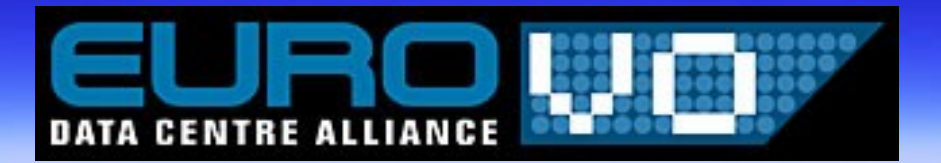

## **Workshop on How to Publish Data in the VO Garching, june 23, 2008** Feedback on Metadata session Sébastien Derriere CDS Advisors: Thomas Boch, François Bonnarel

# **Outline**

[http://cds.u-strasbg.fr/twikiDCA/bin/view/Euro](http://cds.u-strasbg.fr/twikiDCA/bin/view/EuroVODCA/DcaJune2008CDSMetadata)VODCA/DcaJune2008CDSMetadata

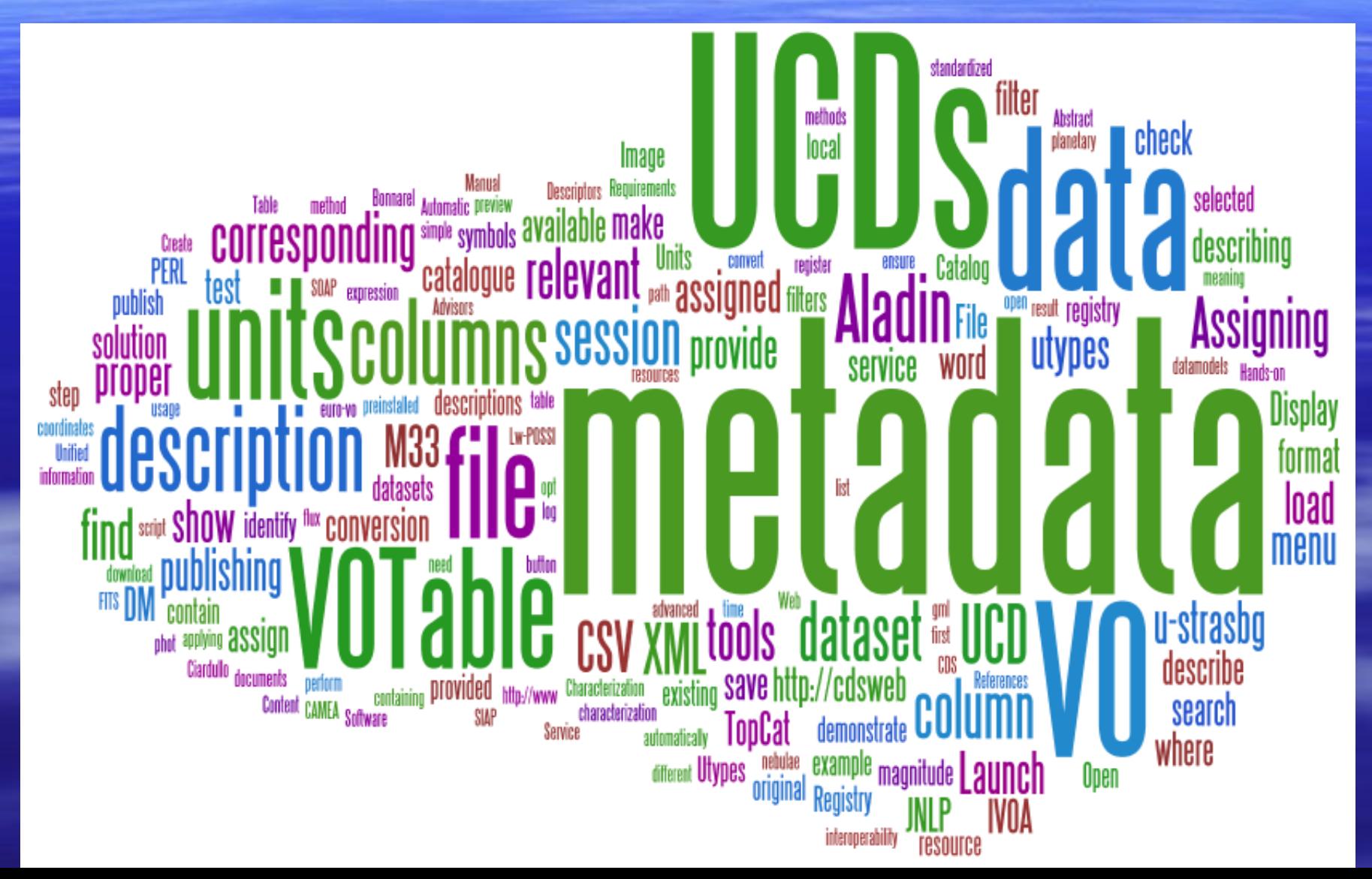

## Goals of the session

- **Assigning metadata** 
	- UCDs
	- Units
	- Registry
	- Characterization
- **Use of metadata in tools** 
	- UCDs
	- Units
	- Utypes

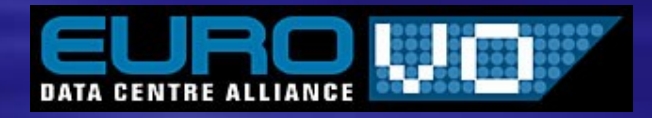

# UCDs

**Use on-line tools: no install/config issues** – browser – Web Start startup of TopCat **Small issue with PERL SOAP libraries / Mac - Most participants did quite well with UCDs**  Need for 'real' VOTable editor – <COOSYS> for FK5/J2000 description – Complex descriptions: <GROUP><FIELD ucd='...'/> <PARAM ucd='...' / value='...'> </GROUP> $\Box$  $l = l$ 

# Units, Registry

- **On-line tools and documentation** 
	- easy to use
	- no troubles on this aspect

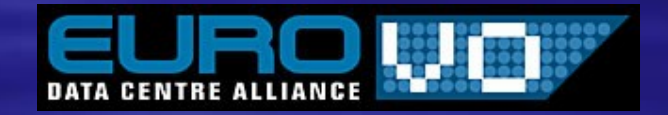

#### **Characterization**

#### PROs:

– Oral presentation of the characterization DM

– Example use of CAMEA on the provided image

#### **CONS:**

- instructions not detailed enough
- fuzzy scope of applying a characterization
- Need for a generalized mapping tool **Need for practical tools using charac** metadata

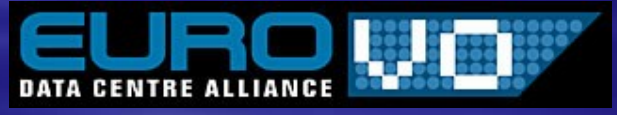

### Use in tools

**The funny part Demo of usage in Aladin Participants tried their work:** – CSV file with added metadata -> VOTable – eager to see their images' footprints with the publishing toolkits!

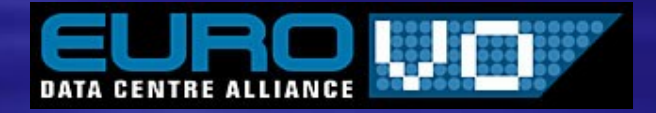